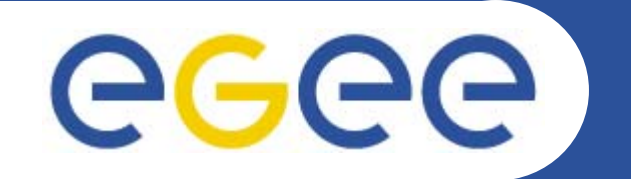

## **GILDA Grid Demonstrator**

*Олешко Сергей Петербургский институт ядерной физики РАН*

**www.eu-egee.org**

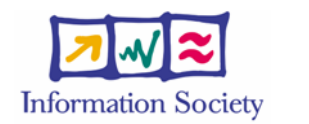

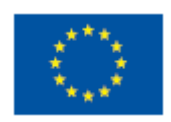

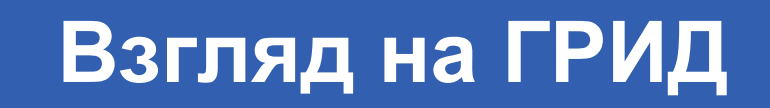

egee **Enabling Grids for E-sciencE** 

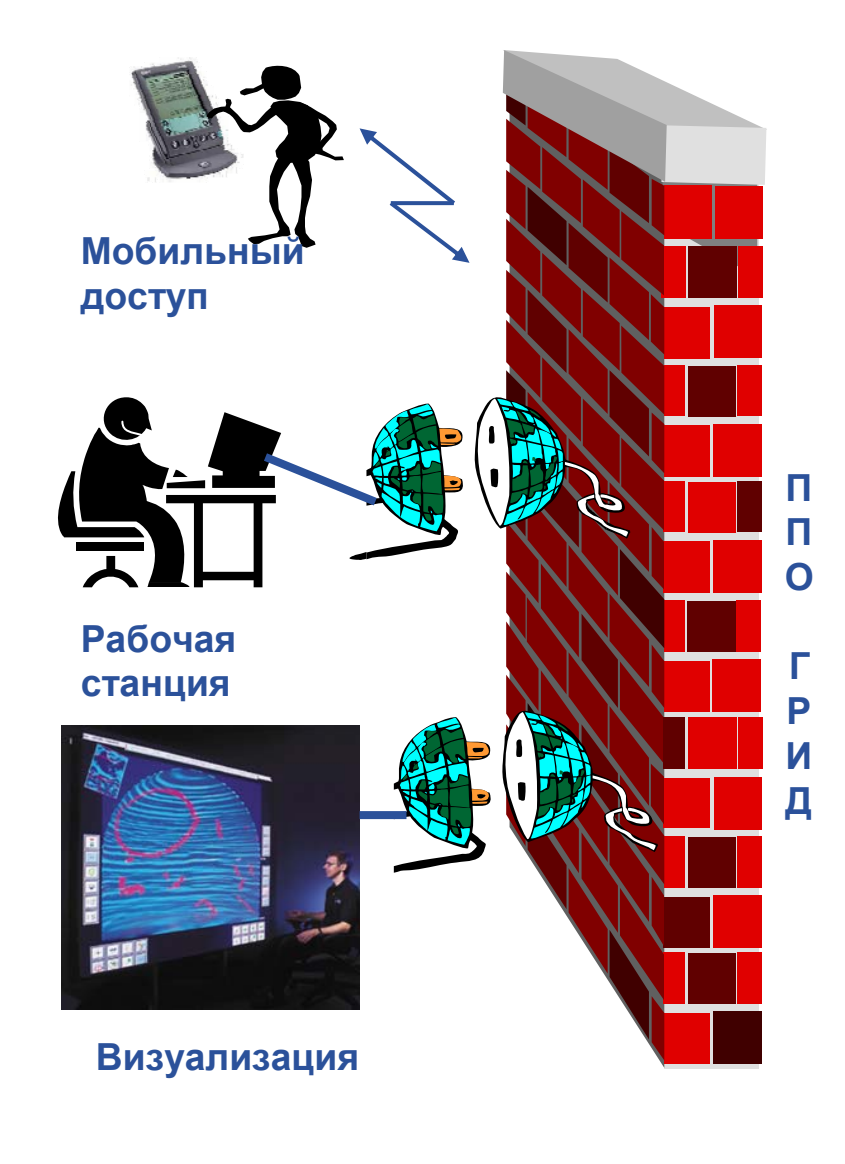

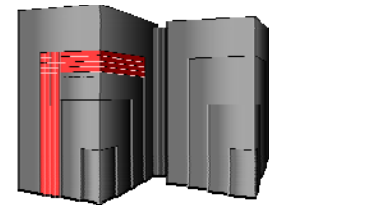

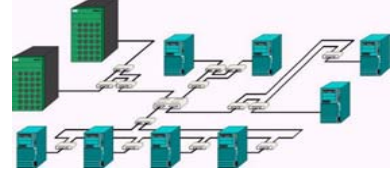

Суперкомпьютеры, кластеры

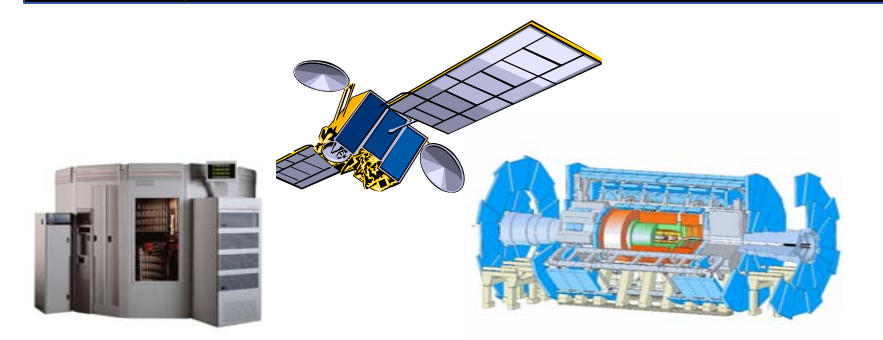

Хранилища данных, эксперименты, датчики

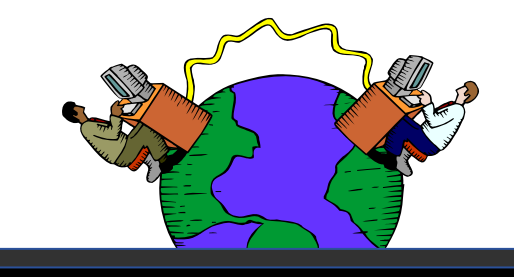

Интернет, сети

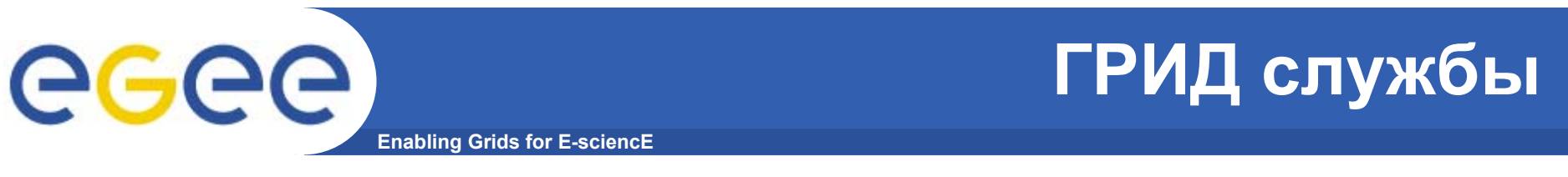

- •**ППО ГРИД – это множество программных ГРИД служб**
- **ГРИД службы более-менее стандартизованы, т.е. имеют стандартизованные интерфейсы <sup>и</sup> используют стандартные технологии**
- **Они могут быть доступны множеству клиентов**

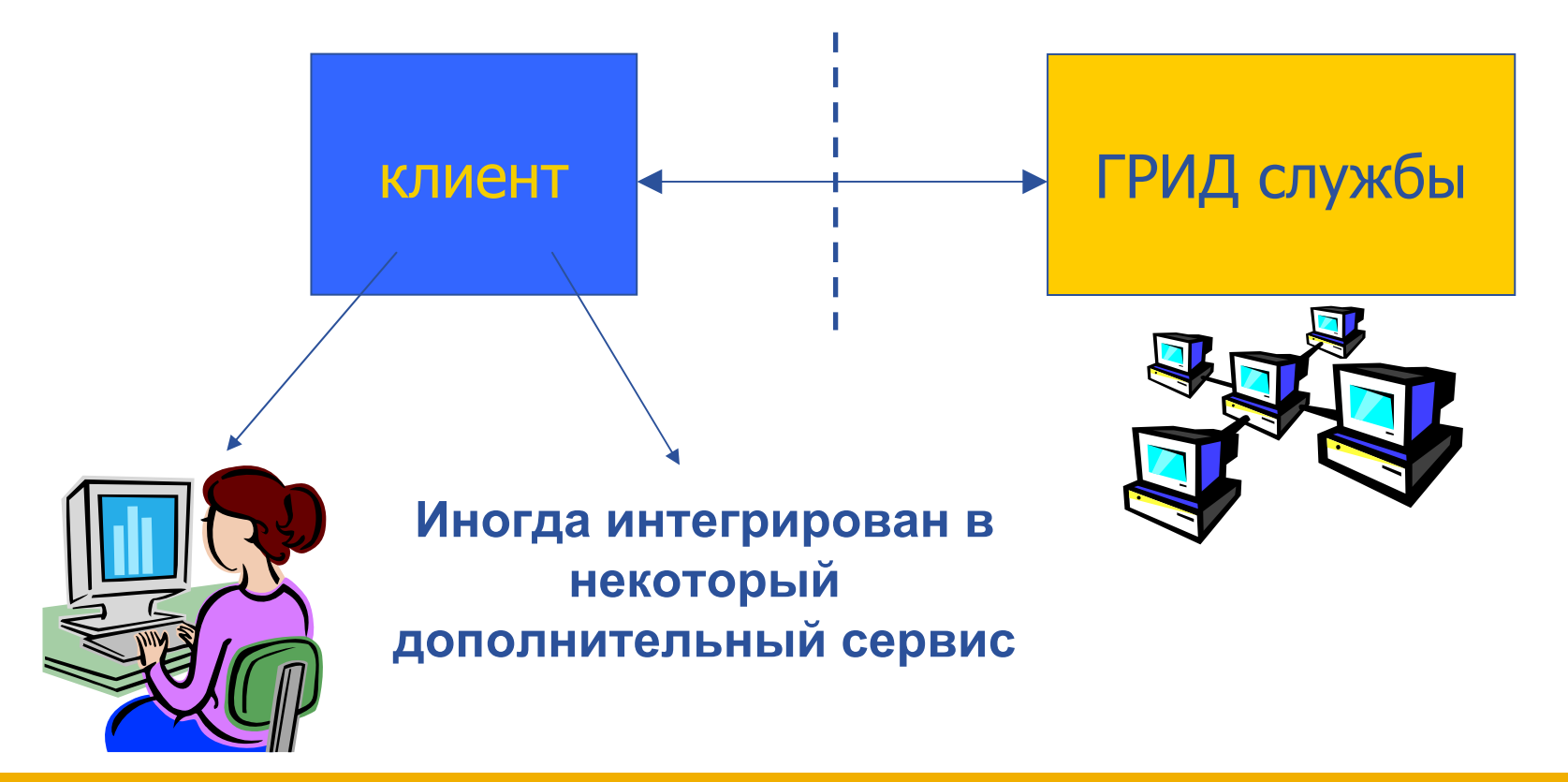

#### **EGEE** THITH **Типичные ГРИД службы (gLite)**

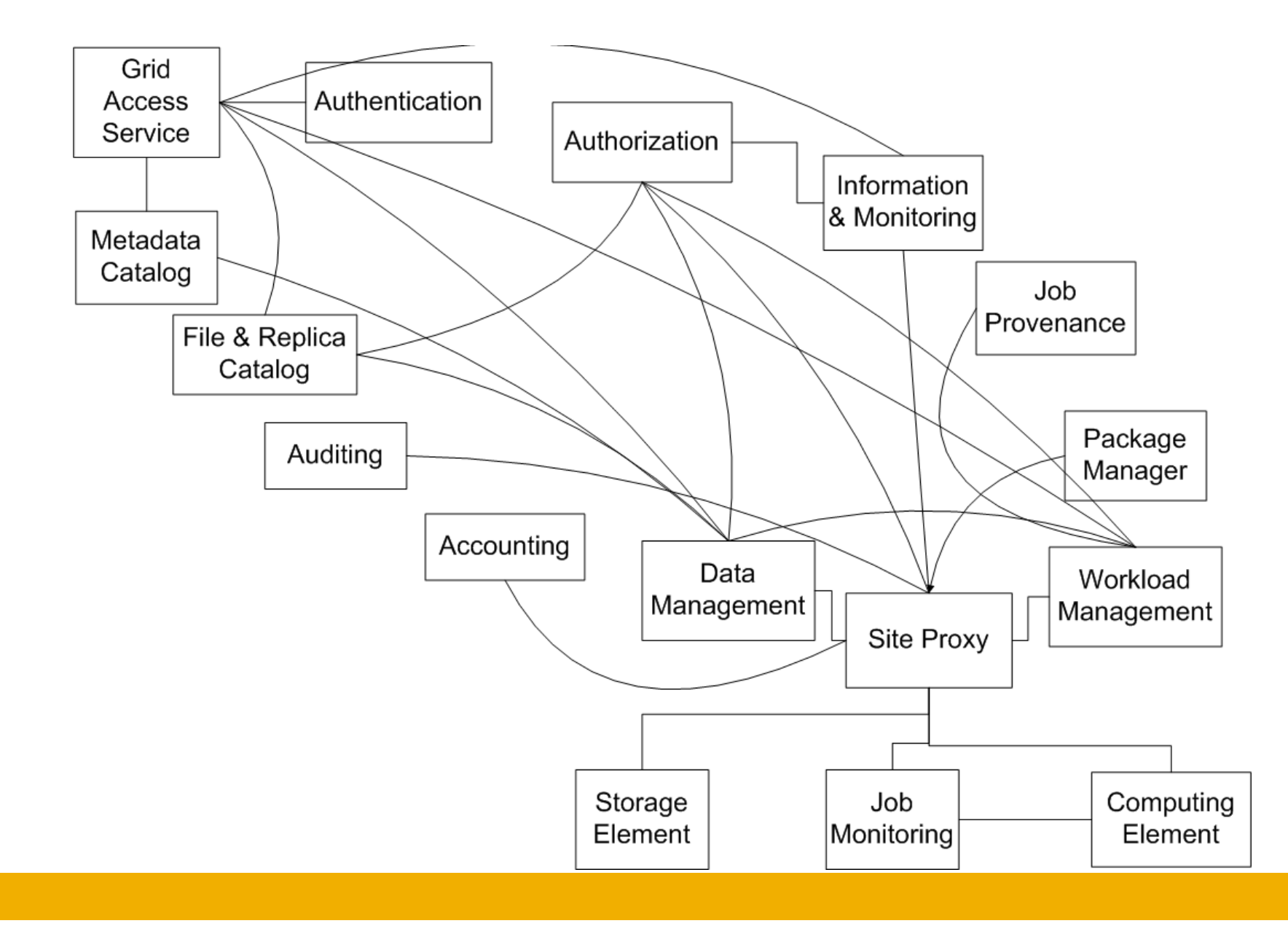

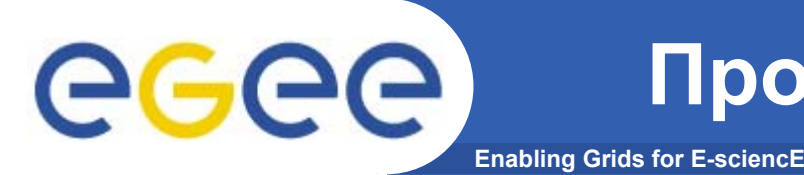

- **ГРИД службы используют шифрование:**
	- **Вы должны получить сертификат от центра сертификации**
	- **Вы должны быть зарегистрированы <sup>в</sup> Виртуальной Организации (ГРИД службы доступны только для членов ВО.)**
	- **Вы должны сгенерировать временный сертификат**
- **ГРИД клиенты – это достаточно низкоуровневые программные средства**
	- **Интерфейс командной строки**
	- **Платформозависимость (как правило Linux)**
	- **Много параметров**

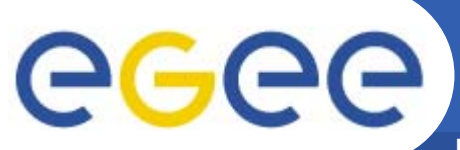

### **Выход – ГРИД портал**

**Enabling Grids for E-sciencE**

**Приложения**

**ГРИД портал**

**Клиенты ГРИД служб**

**ГРИД службы**

**Компоненты ППО <sup>и</sup>**

**сетевые протоколы, …**

**Операционная система**

**Диски, процессора, …**

## ece

- **Enabling Grids for E**
- • **Он может быть доступен отовсюду <sup>и</sup> при помощи "чего угодно" (ПК, ноутбук, КПК, мобильный телефон).**
- **Он может использовать один <sup>и</sup> тот же пользовательский интерфейс для доступа <sup>к</sup> различным службам.**
- **Он должен обеспечивать "избыточную безопасность" на всех уровнях:** 1) **безопасность передачи данных по web,** 2) **безопасность пользовательских параметров доступа,** 3) **безопасность пользовательской аутентификации,** 4) **безопасность на уровне виртуальной организации.**
- • **ГРИД службы должны быть доступны "по одному нажатию на кнопку мышки".**
- • **Пользовательский интерфейс должен быть понятен <sup>и</sup> дружественен к пользователю.**

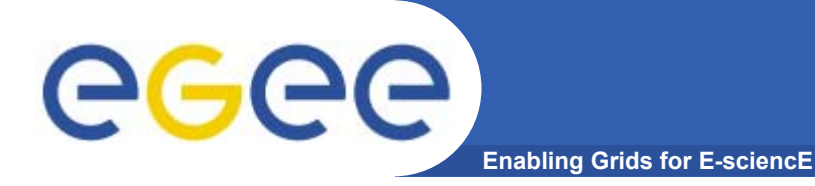

## **ГРИД портал GENIUS**

#### **Grid Enabled web eNvironment for site Independent User job Submission**

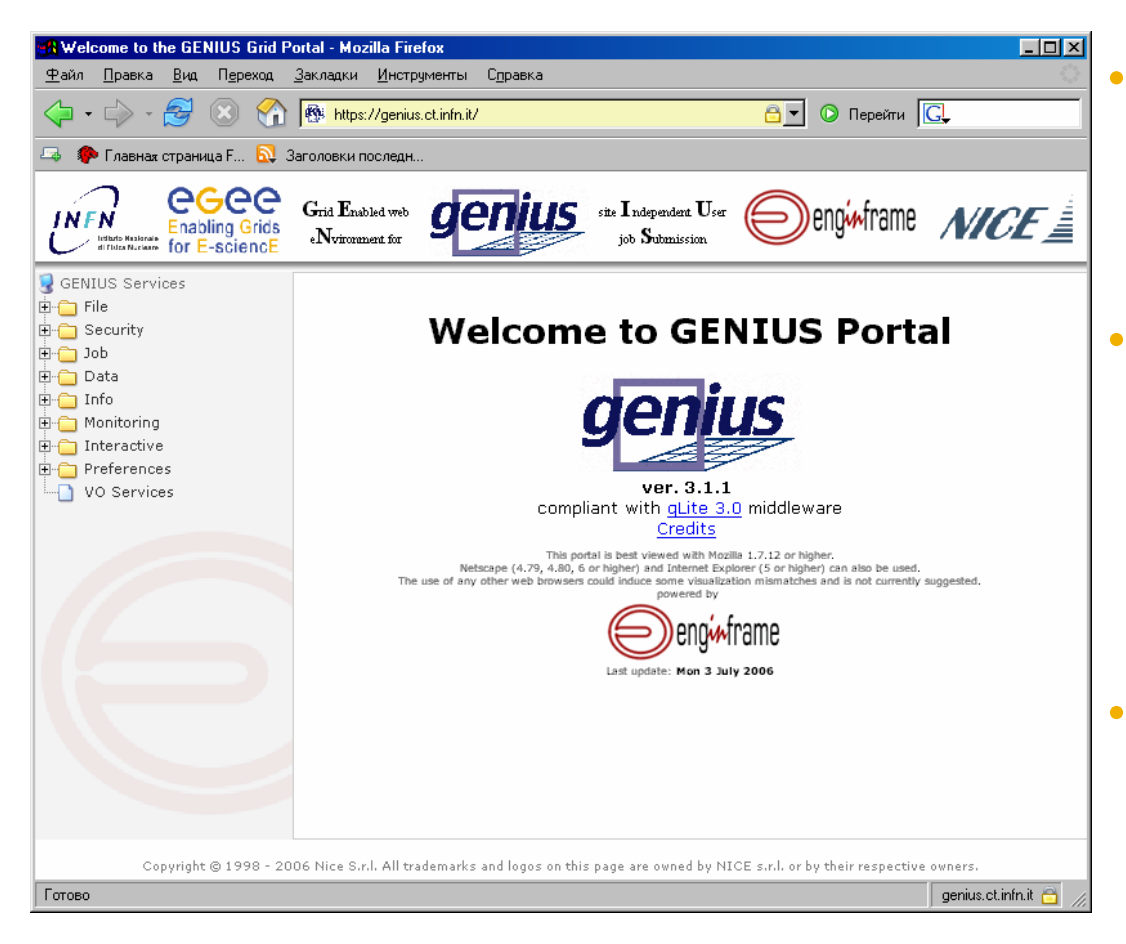

**Существует несколько версий портала:**

 **GENIUS – полнаяверсия: https://genius.ct.infn.it**

 **Grid Demonstrator –открытая "для всех" 24/7 версия: https://glitedemo.ct.infn.it/**

 **Grid Tutor – версия, адаптированая для обучения <sup>и</sup> тренинга: https://glite-tutor.ct.infn.it/**

### **GENIUS: как он работает**

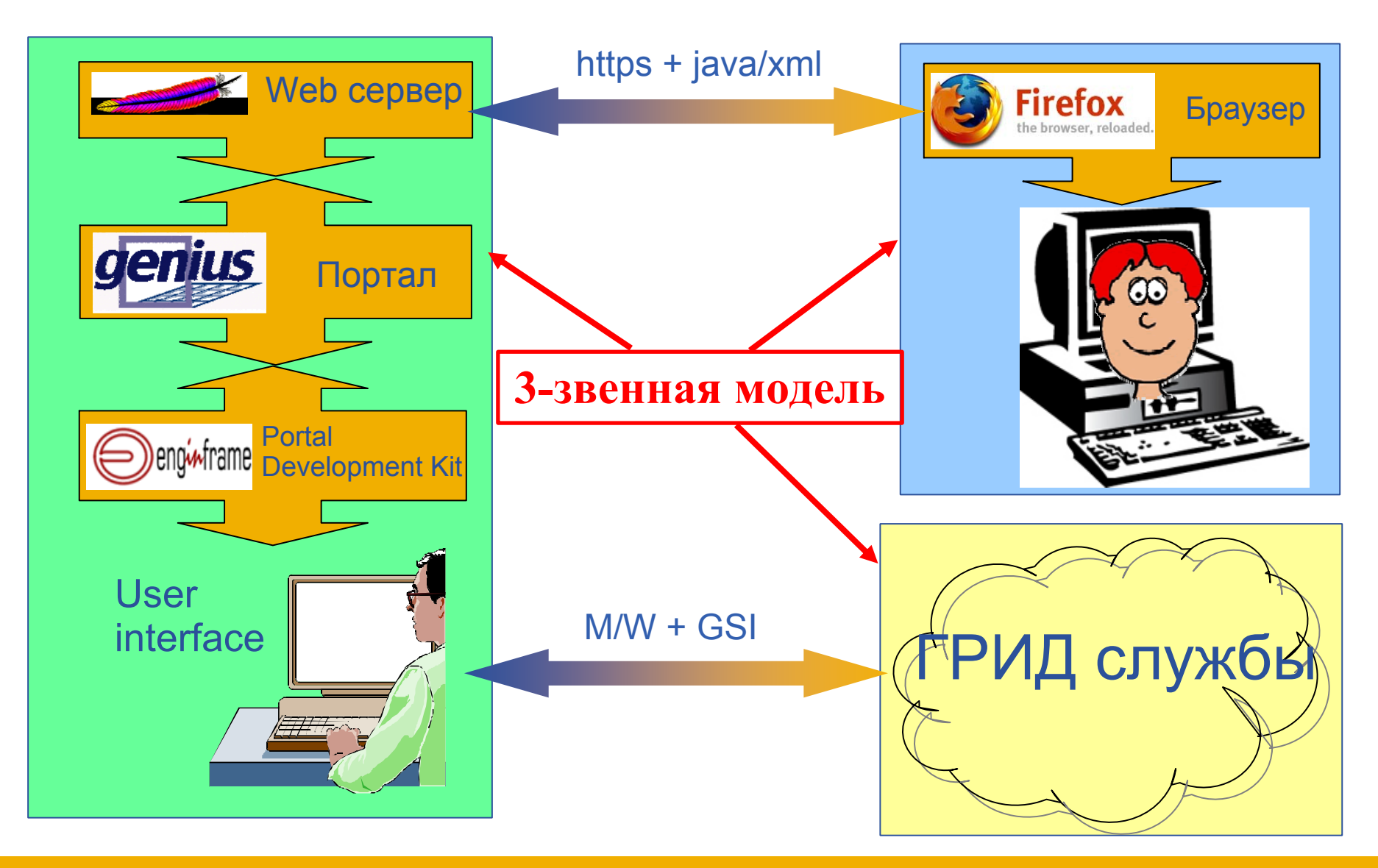

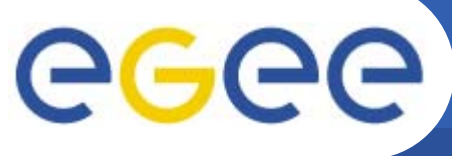

**Enabling Grids for E-sciencE**

• **Проблема: Web сервер, <sup>а</sup> значит <sup>и</sup> весь портал запускается <sup>с</sup> наинизшим уровнем привилегий. Каким же образом он сможет запускать задания для пользователя?**

• **Наилучший выход – расширение системы делегирования GSI (Grid Security Infrastructure) таким образом, чтобы пользователь мог делегировать права на запуск заданий порталу.** 

• **Сервис MyProxy обеспечивает такое расширение следующим образом:**

- временно сохраняет пользовательские имя/пароль.
- запускает прокси от имени пользователя.
- поддерживает отдельный пароль для портала.

### **Проект GILDA** (https://qilda.ct.infn.it/)

**Enabling Grids for E-sciencE** 

egee

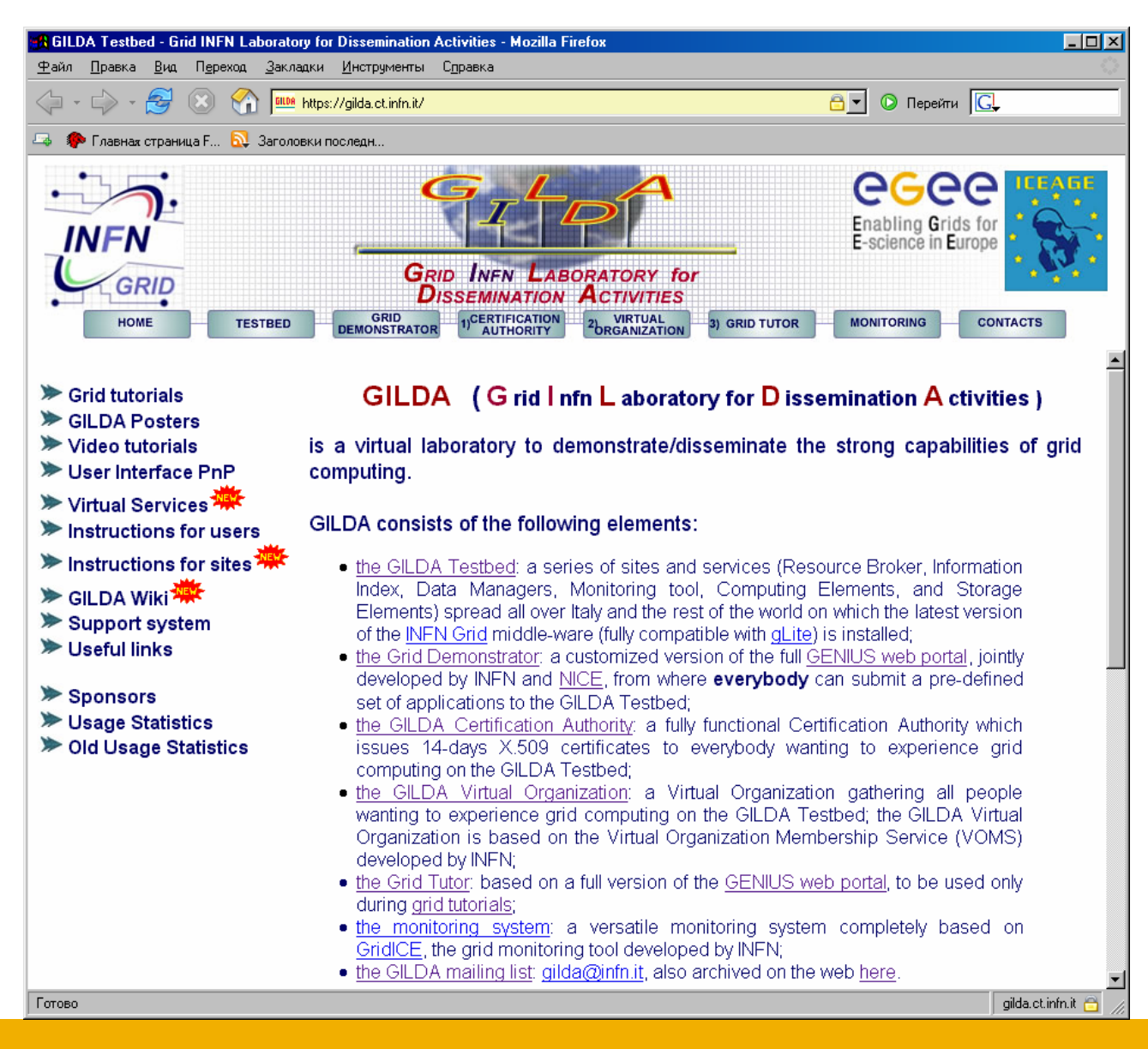

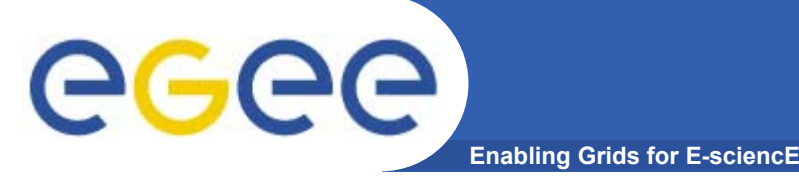

• **GILDA Testbed - набор сайтов <sup>с</sup> установленным ППО LCG/gLite.**

• **Grid Demonstrator - веб-интерфейс GENIUS, позволяющий работать <sup>с</sup> определенным набором приложений.**

• **GILDA CA - центр сертификации, выдающий 14 дневные сертификаты для работы <sup>с</sup> GILDA.**

• **GILDA VO - виртуальная организация, объединяющая всех пользователей GILDA.**

• **Grid Tutor - веб-интерфейс GENIUS, используемый для демонстрации возможностей технологии Грид.**

• **Monitoring System - система мониторинга для GILDA Testbed.**

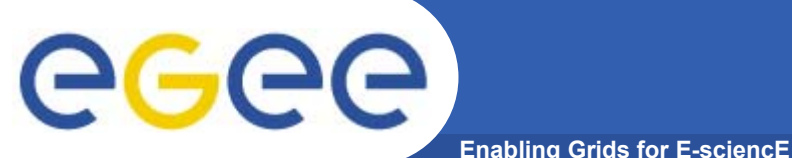

#### **GILDA Test-bed (https://gilda.ct.infn.it/testbed.html)**

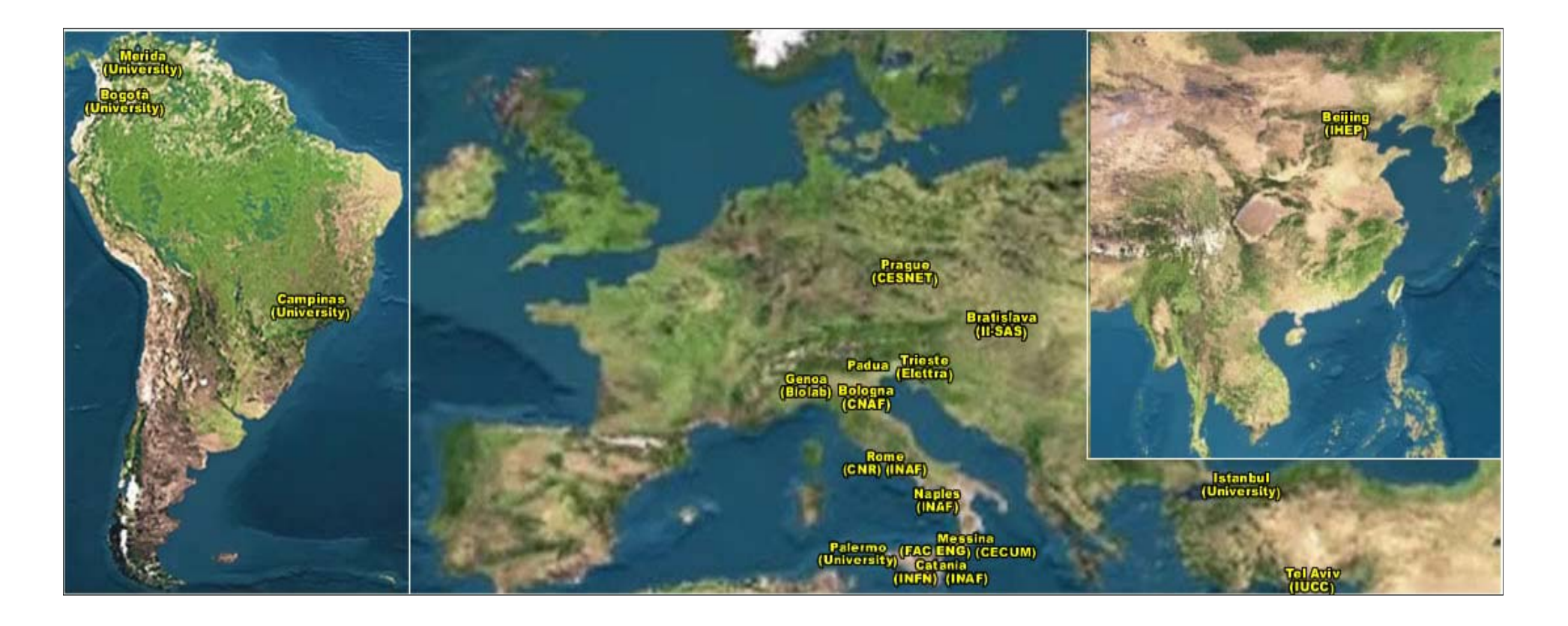

## 20 сайтов на 3 континентах !

#### **GILDA Grid Demonstrator (https://glite-demo.ct.infn.it/)**

**Enabling Grids for E-sciencE**

eeee

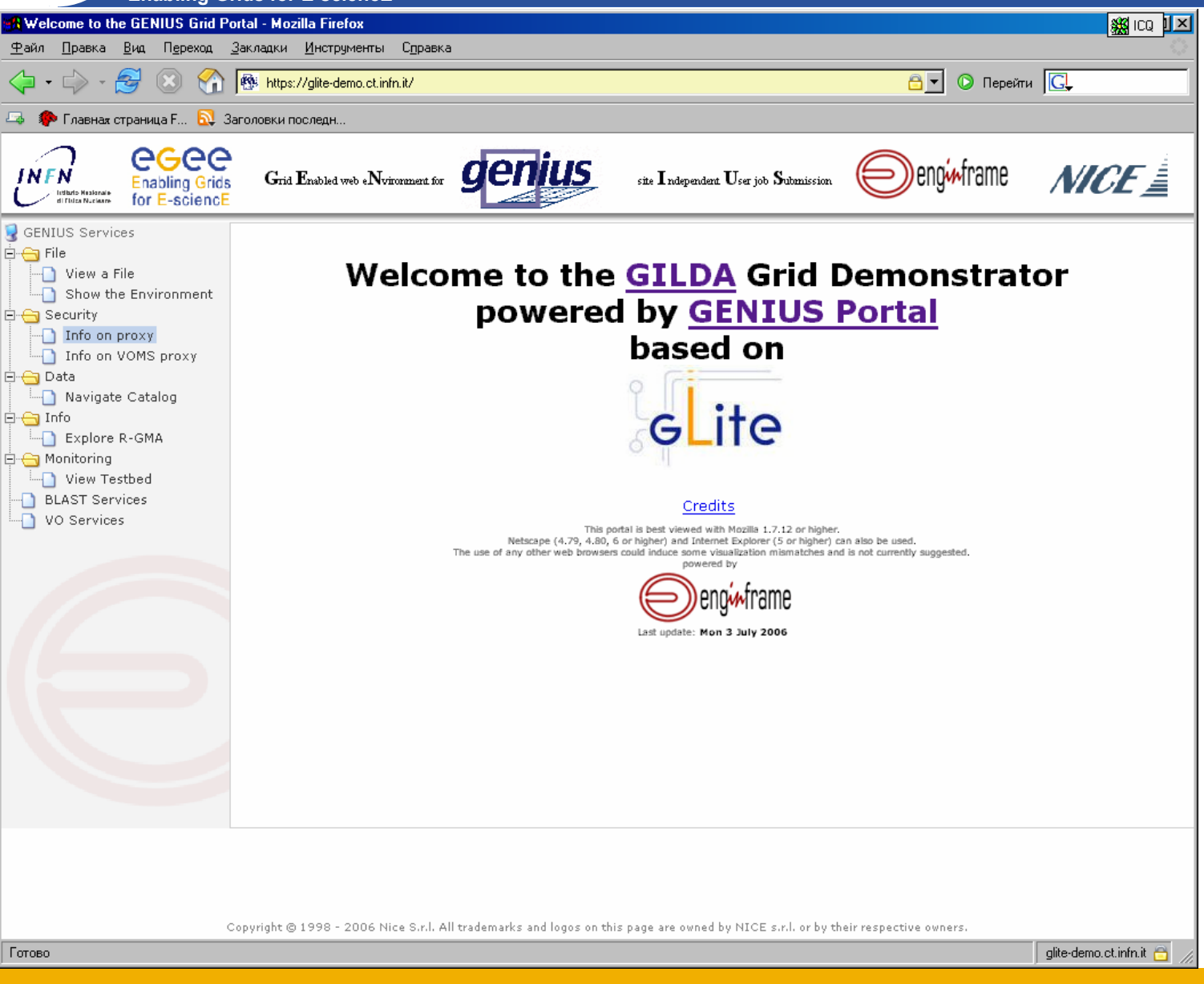

### **Вход <sup>в</sup> GILDA Grid Demonstrator**

#### **Enabling Grids for E-sciencE**

#### **+**

**-**

- **Не требуется сертификат**
- **Доступ через браузер**
- **Login to the GRID** Username: demo38 MyProxy Passphrase: MyProxy Validity (hours): 4 Login
- **Предопределённые имя/пароль (не требуется предварительная регистрация)**

• **Работа только <sup>с</sup> заранее подготовленными задачами <sup>и</sup> сервисами неполной функциональности (демо-режим)**

• **Ограниченное время действия MyProxy сертификата**

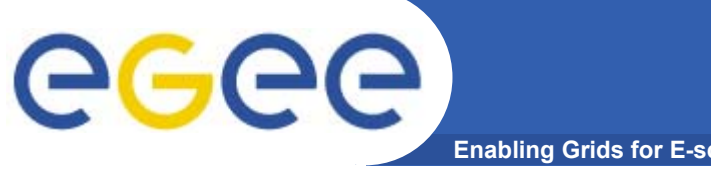

#### **Возможности GILDA GRID Demonstrator**

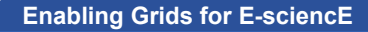

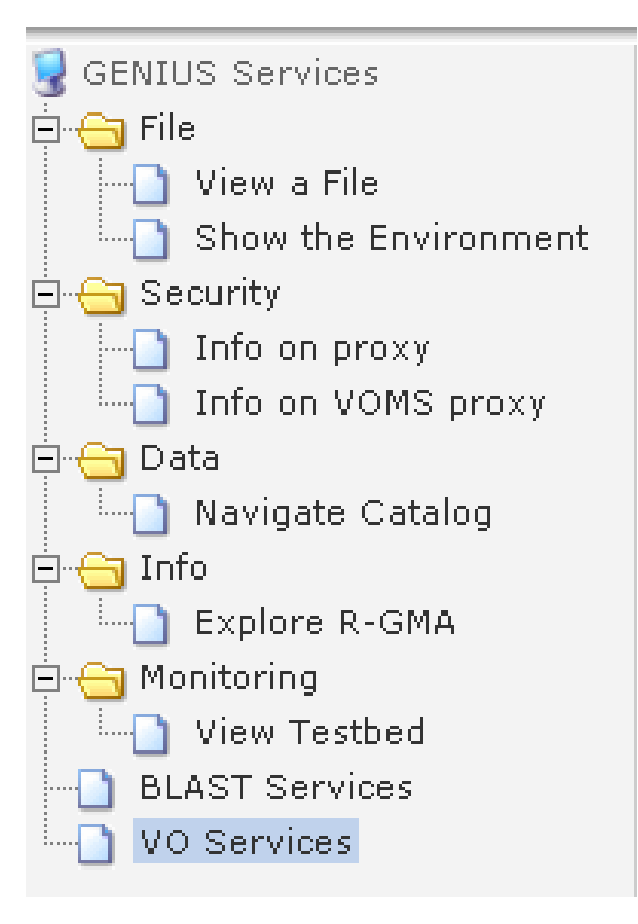

GGG

- • **Просмотр файлов <sup>в</sup> HOME директории демо-пользователя**
- **Просмотр переменных окружения**
- **Навигация <sup>в</sup> пределах директории виртуальной организации GILDA (просмотр <sup>и</sup> скачивание файлов)**
- **Ссылка на web интерфейс некоторых проектов**

### **Просмотр файлов из HOME директории**

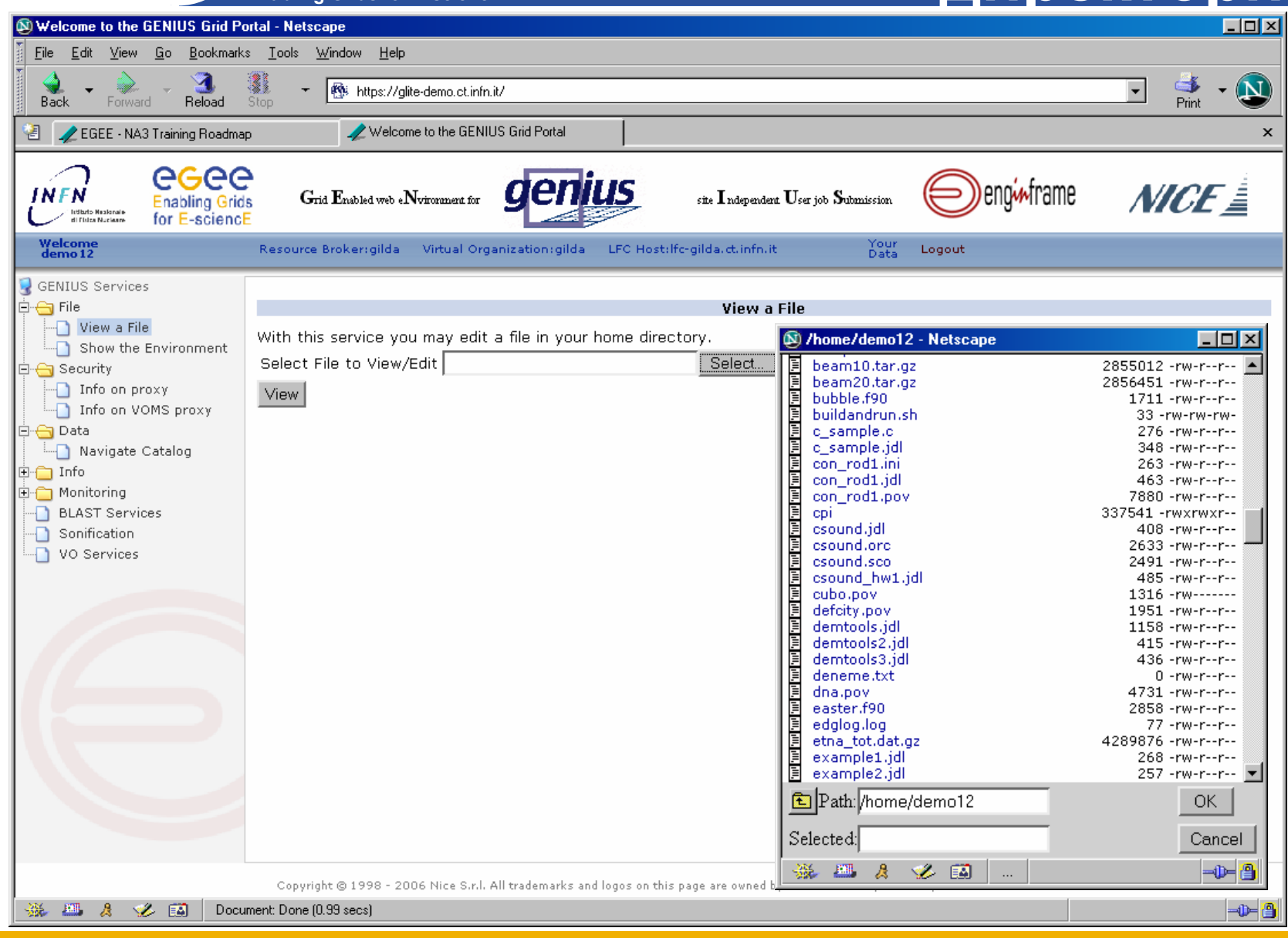

#### Просмотр переменных

#### окружения

![](_page_17_Picture_3.jpeg)

### Просмотр файлов из каталога

**Enabling Grids for E-sciencE** 

eeee

![](_page_18_Picture_2.jpeg)

## **Сонификация (1/6)**

![](_page_19_Picture_3.jpeg)

## eeee

### Сонификация (2/6)

![](_page_20_Picture_3.jpeg)

## eeee

## **Сонификация (3/6)**

![](_page_21_Picture_2.jpeg)

### Сонификация (4/6)

![](_page_22_Picture_3.jpeg)

## eeee

### Сонификация (5/6)

![](_page_23_Picture_3.jpeg)

![](_page_24_Picture_0.jpeg)

## Сонификация (6/6)

![](_page_24_Picture_3.jpeg)

![](_page_25_Picture_4.jpeg)

## eeee

#### **Запуск задания(1)**

![](_page_26_Figure_3.jpeg)

#### **Запуск задания(2)**

![](_page_27_Picture_3.jpeg)

# **Enabling Grids for E-sciencE**

### **Запуск задания(3)**

![](_page_28_Picture_16.jpeg)

#### **Получение результатов**

![](_page_29_Picture_3.jpeg)

### Результат

![](_page_30_Figure_3.jpeg)

# eeee)

## Выходные файлы

![](_page_31_Picture_13.jpeg)

![](_page_32_Picture_0.jpeg)

### Результат

![](_page_32_Picture_3.jpeg)

### Получение файлов

![](_page_33_Figure_3.jpeg)